Binti continues to make updates to the WA CAP system to enhance the user experience.

#### [Binti - What's New](https://updates.binti.com/)

While the steps in this process map have not changed, where to click to complete that step may have due to updates made by Binti. Use this [link](https://updates.binti.com/) to review all updates if a step in this map cannot be identified in WA CAP.

Ensure you always use the [WA CAP page](https://dcyf.wa.gov/practice/practice-improvement/foster-parent-application-portal/cpa) to access the most up-to-date process map.

# TRANSFER BETWEEN PRIVATE AGENCIES PROCESS MAP

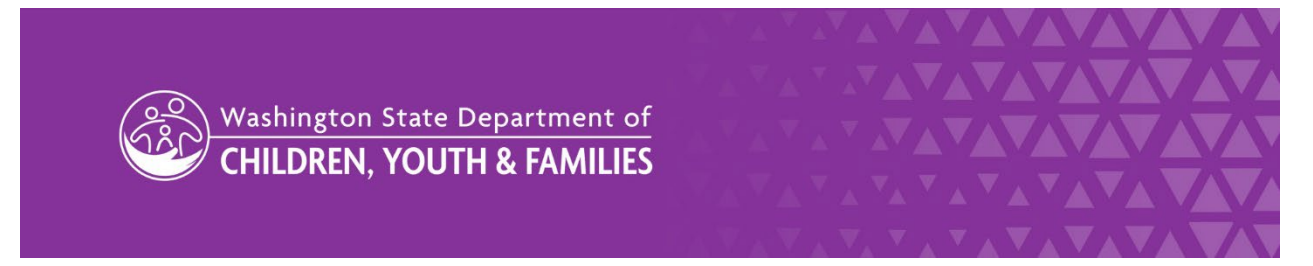

DCYF does not discriminate and provides equal access to its programs and services for all persons without regard to race, color, gender, religion, creed, marital status, national origin, sexual orientation, age, veteran's status, or presence of any physical, sensory, or mental disability.

If you would like free copies of this publication in an alternative format or language, please contact DCYF Constituent Relations at 1-800-723-4831 or email [communications@dcyf.wa.gov.](mailto:communications@dcyf.wa.gov)

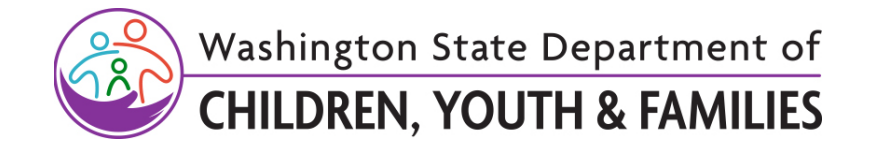

# **Table of Contents**

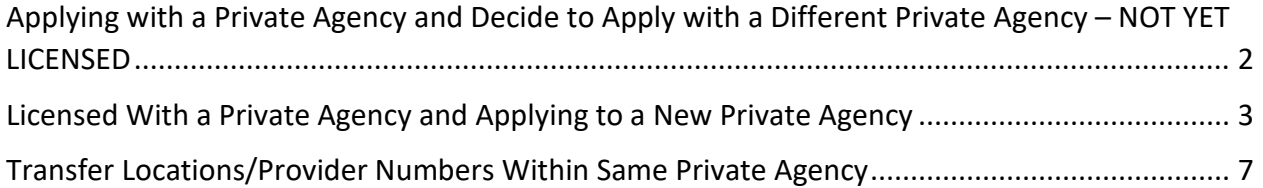

# <span id="page-1-0"></span>**Applying with a Private Agency and Decide to Apply with a Different Private Agency – NOT YET LICENSED**

Note: Any documents completed prior to the transfer need to be completed and signed for them to transfer to the private agency. Any unfinished documents will not transfer.

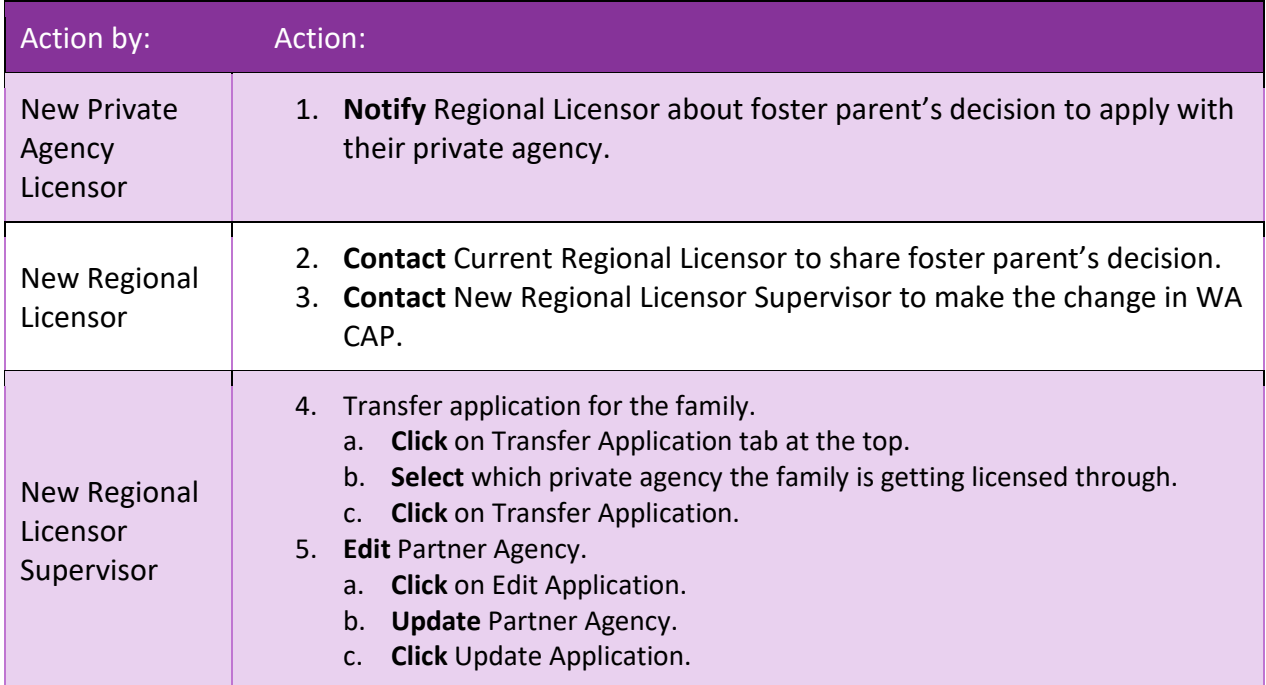

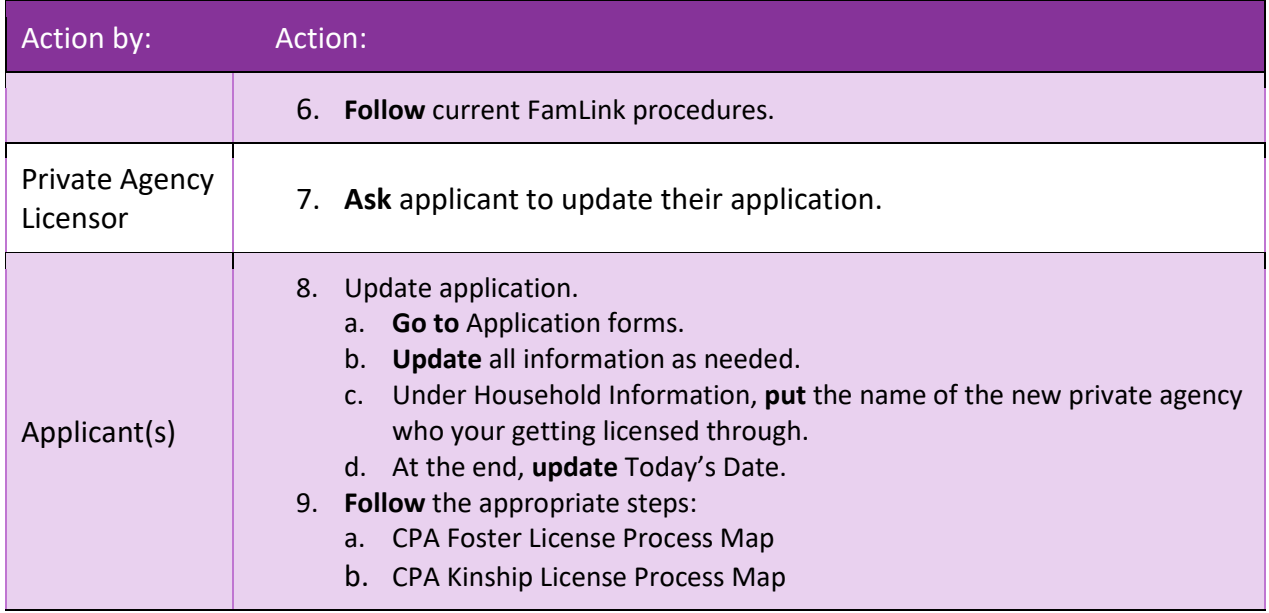

# <span id="page-2-0"></span>**Licensed With a Private Agency and Applying to a New Private Agency**

This process is for applicant(s) who are currently licensed with a private agency and applying to a new private agency. If there is a break in service and the current license is closed, please follow the CPA Foster License Process Map.

\*NOTE: If there is an open investigation (CPS or Non-CPS) during the license transfer, the family cannot transfer until the investigation has been resolved.

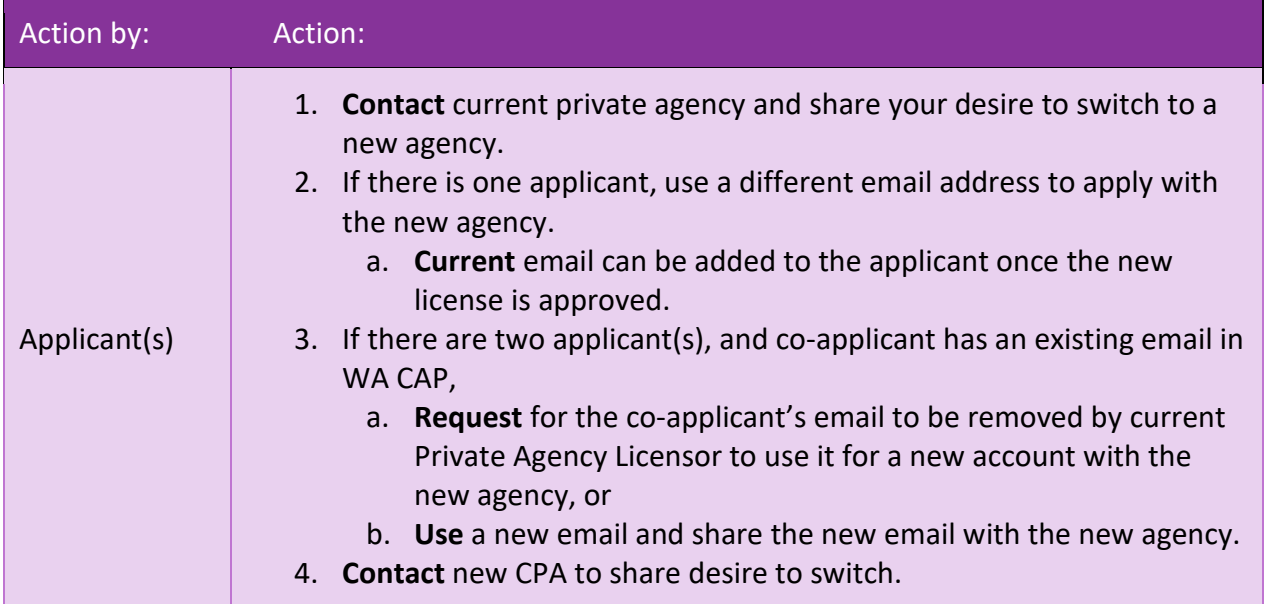

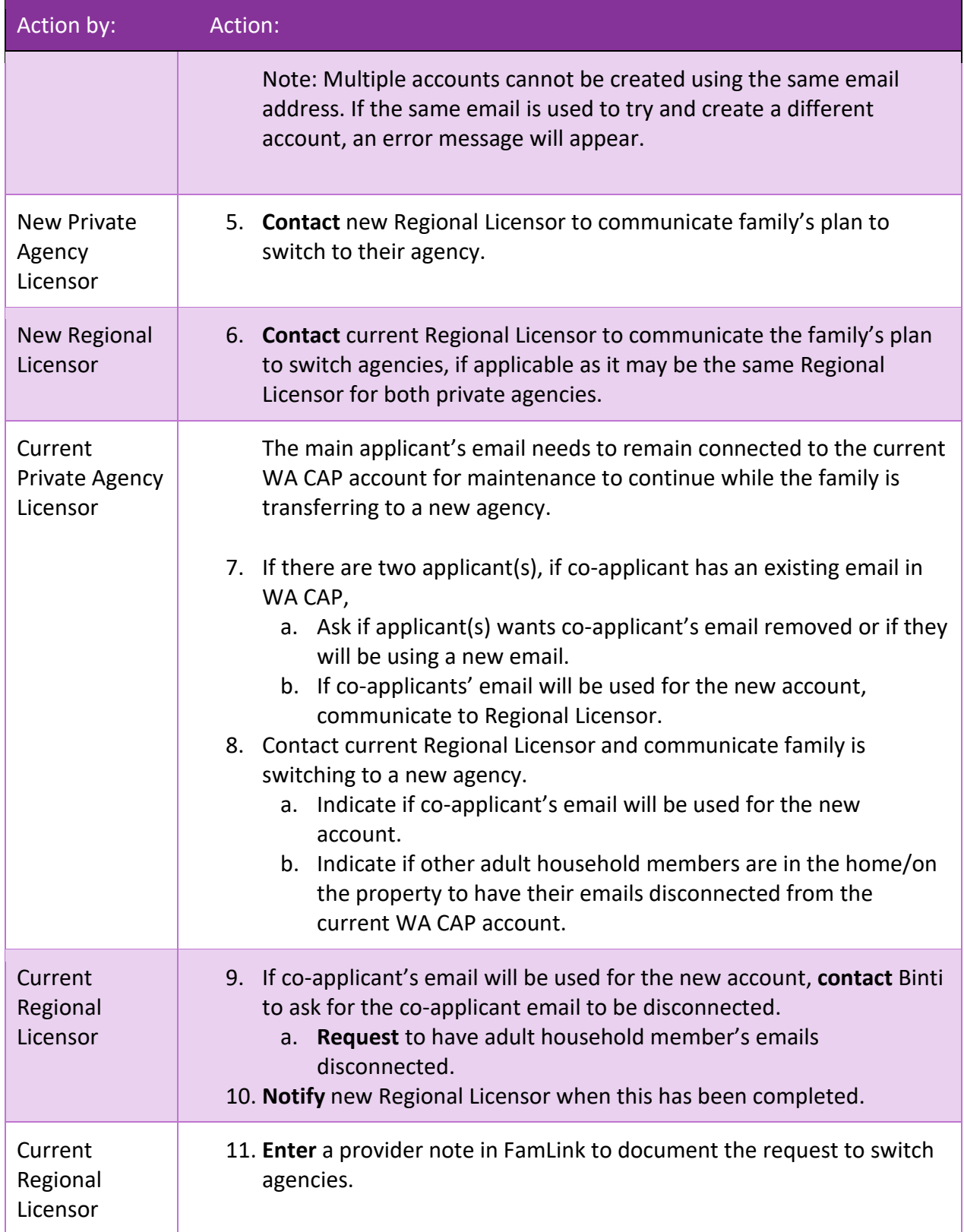

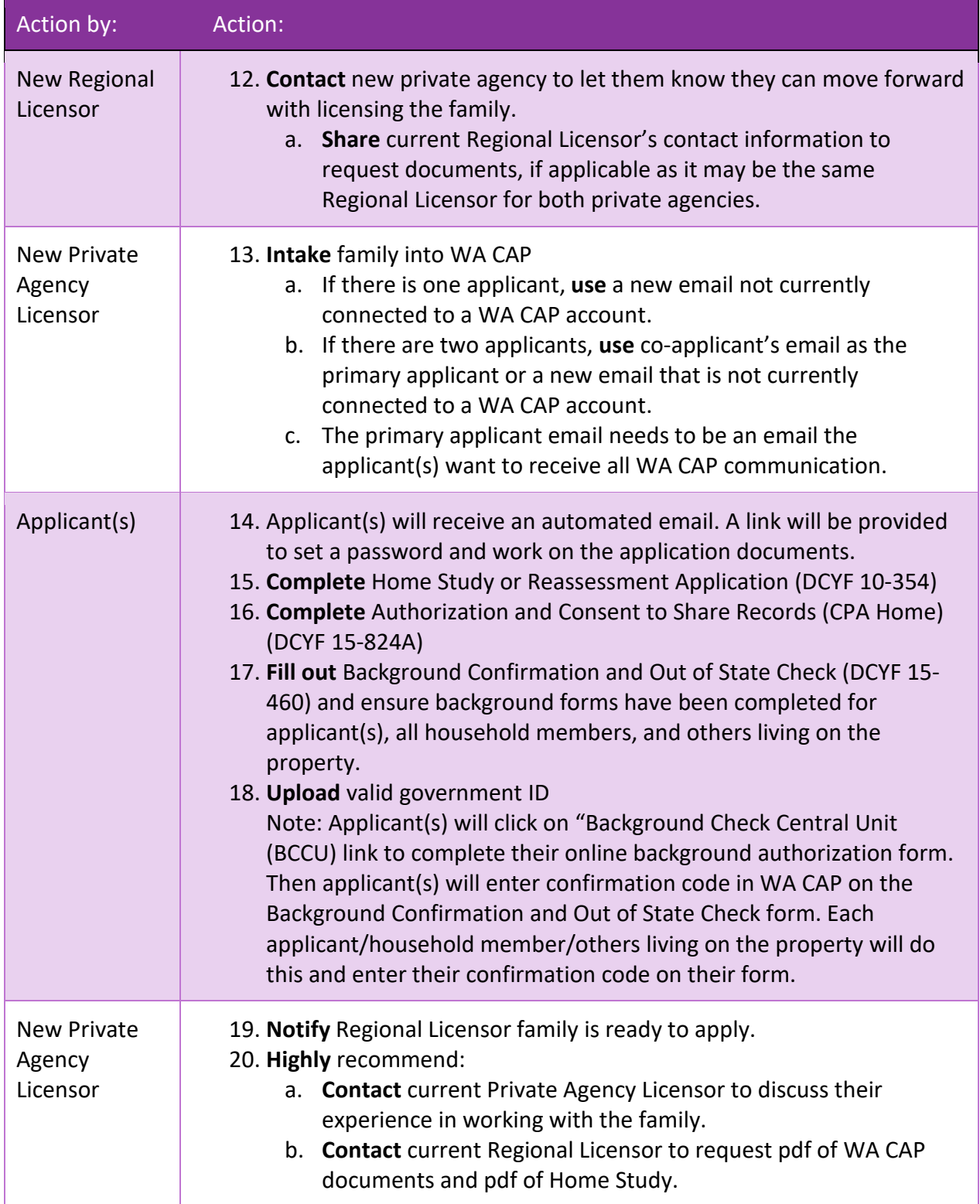

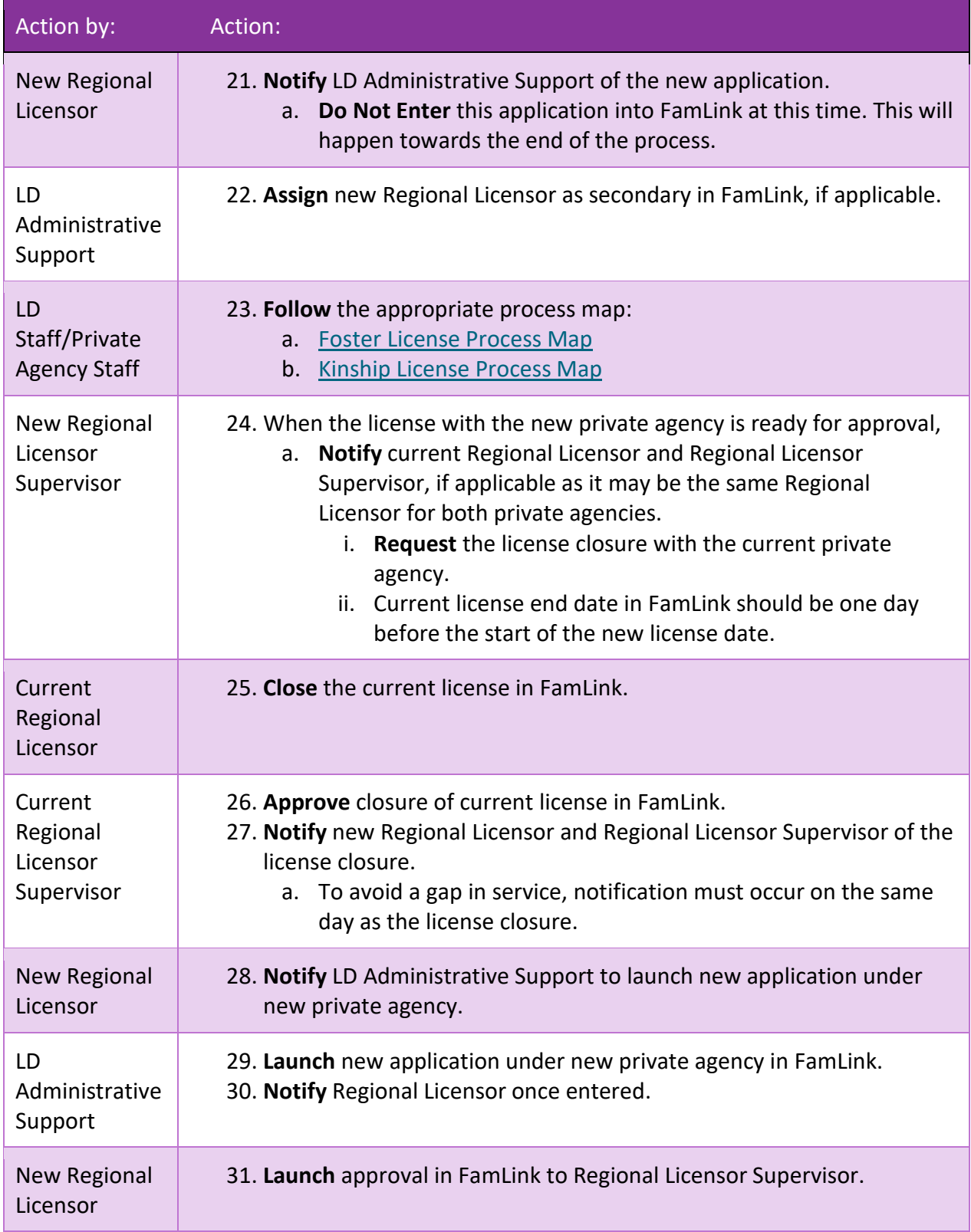

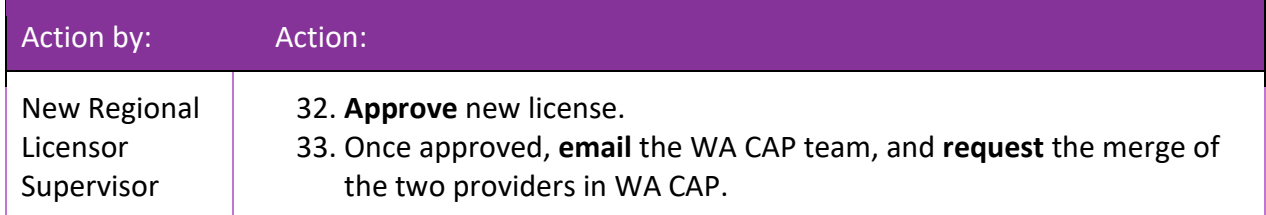

### <span id="page-6-0"></span>**Transfer Locations/Provider Numbers Within Same Private Agency**

This process is for when a private agency has multiple locations with different provider numbers and an applicant(s) who is currently licensed with the agency is transferring from one location to another.

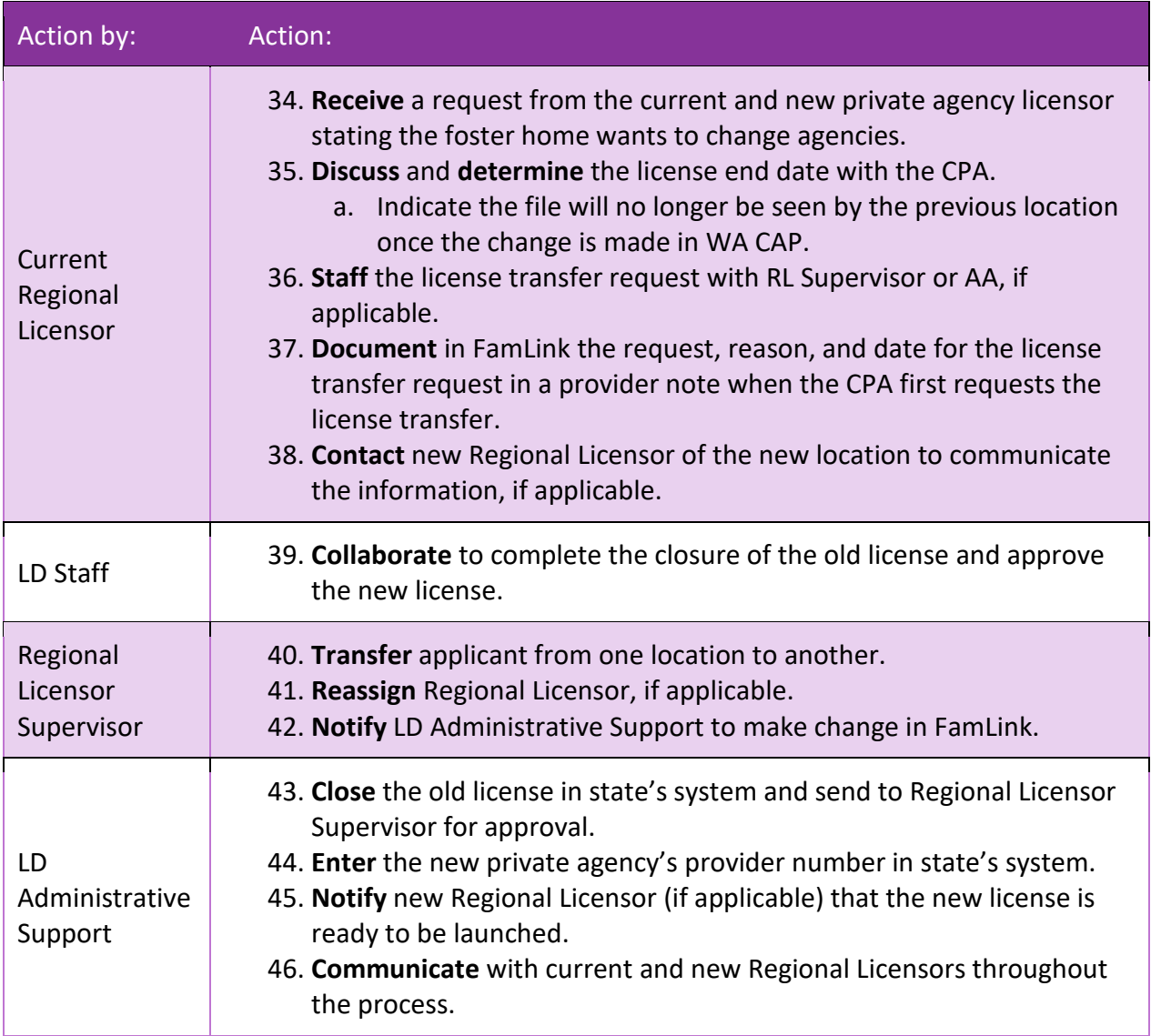

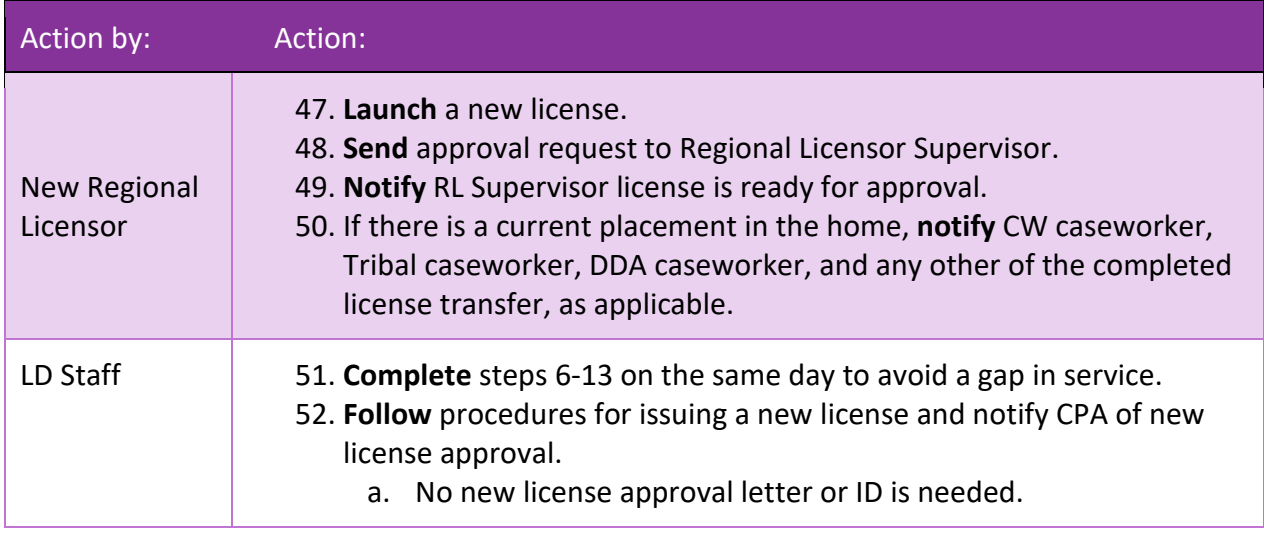